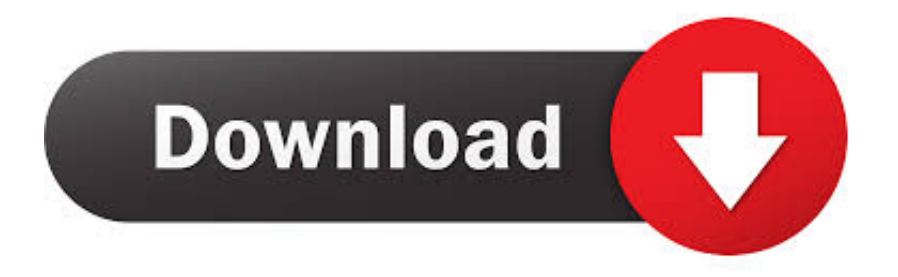

[Free Software To Open Microsoft Office Documents For Mac](https://fancli.com/1vhykl)

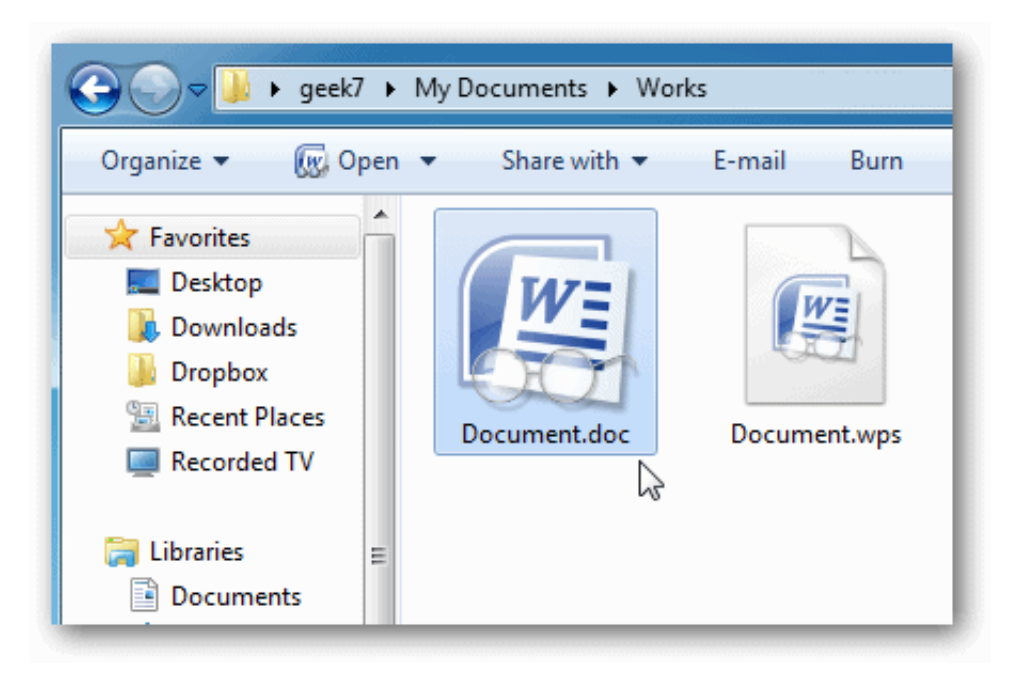

[Free Software To Open Microsoft Office Documents For Mac](https://fancli.com/1vhykl)

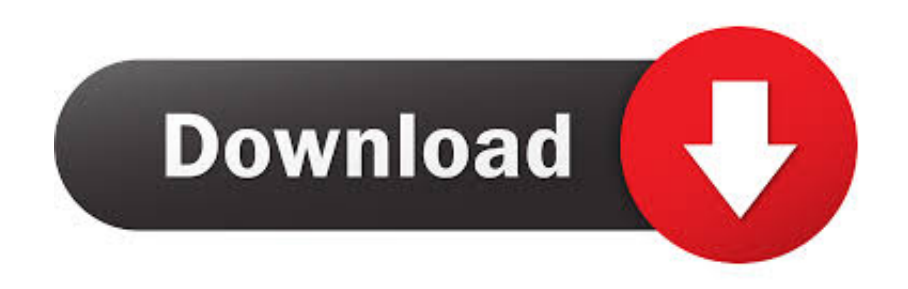

Download License File This application is used to create, edit and modify documents of all kinds.. What's included in Microsoft Office 2016 for Mac Keygen? Microsoft Office 2016 Full Version comes with the following sub-applications: • Word 2016 • Excel 2016 • PowerPoint 2016 • OneNote 2016 • Outlook 2016 • Publisher 2016 • Access 2016 Here's a brief intro of the above-mentioned applications: Word 2016.. When you search for clip art and pictures online, you'll be directed to Bing Excel for mac air free.. Screenshots: How to Install? The setup is provided here free of cost You just need to open it and install it.. • In the Clip Art task pane, in the Search for text box, type a word or phrase that describes the clip art that you want, or type in all or some of the file name of the clip art.

Click where you want to insert the picture in your document Insert a picture that is stored on your computer • On the Insert tab, in the Illustrations group, click Picture.. That's a lie on both counts, the people that have moved to the online version have been given such pressure to move to it, making it hard to even find other products when you go to the website.

## **free software to open microsoft office documents**

free software to open microsoft office documents, free program to open office documents, how to open microsoft documents without word, free program to open microsoft word documents

And these apps can import Office documents Here's how you can open Word documents in Pages, as well as export Pages documents for use in Word.. All the maths-related tasks can easily be performed and organized in it PowerPoint 2016: This application helps the businessmen and students in making their presentations and stuff.. Excel 2016: This application serves its users in making lists, tables, and assists in basic to advanced mathematical calculations.. You're responsible for respecting, and the can help you choose which images to use.

## **how to open microsoft documents without word**

Next steps To resize a picture, select the picture you've inserted in the document.. Quickbooks 2016 pricing for mac tutorial Again, there is the spin that there is, but the reality is that the only thing to find in the program is to come to this community.. Download License File What's new in MS Office 2016 Full Version? • Full retina Display support.. To learn more about adding pictures, drawings, and other graphical elements to your documents, see the following articles: • • Tip Office.. Microsoft Office 2016 for MAC Serial Key full version is a complete suite that provides you different tools for your office work.

MS Office 2016 Requirements: Microsoft Office 2016 Mac version requires OS X 10.. • Double-click the picture that you want to insert Insert clip art • On the Insert tab, in the Illustrations group, click Clip Art.. From Cropping & resizing pictures to dynamic distinction & brightness Photoshop cs6 mac for free.. The serial key is also available in the package As much destruction as intuit has done to the desktop versions, it's still far superior to the online version.. This application is also available for Windows here is the link to the website You can easily insert pictures into your document, whether they are on your computer or on the Web.. Features of Microsoft Office 2016 MAC Crack: • Amazing Performance • Seamless Working.. com is continuously updated with new content, including how-to articles, videos, and training courses.. With the help of these tools, you can easily manage your office data, organize it, perform basic to advanced Mathematics calculations on it, arrange it in any order etc.. 10 or later versions Download Microsoft Office 2016 v15 38 for MAC: [sociallocker id="42"][/sociallocker].. Do let us know if you need any other software for Mac Let us know by your valuable comments. e10c415e6f